## **Anleitung zu dovecot überarbeitet**

Die Nutzung einer alten Version der dovecot.conf wirft beim Start des IMAP-Servers zu viele Fehlermeldungen aus. Wie man einfach auf die neue Version migriert, wird einem in diesen Fehlermeldungen sogar mitgeteilt - man muss demnach nur tun, was Dovecot verlangt.

Im Zuge der Umstellung der Konfiguration unseres IMAP-Servers auf Karl <https://www.kvfg.info> wurde nun auch die Anleitung dazu neu gegliedert und um Hinweise zur Konfiguration und für notwendige Tests ergänzt: [Mailserver](https://www.kvfg.net/wiki/doku.php?id=sonstiges:archiv:computer:karlchen:mailserver)

From: <https://www.kvfg.net/wiki/>- **KvFG Wiki**

Permanent link: **[https://www.kvfg.net/wiki/doku.php?id=blog:anleitung\\_zu\\_dovecot\\_ueberarbeitet](https://www.kvfg.net/wiki/doku.php?id=blog:anleitung_zu_dovecot_ueberarbeitet)**

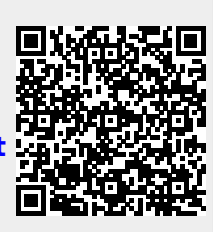

Last update: **2020/08/27 10:56**